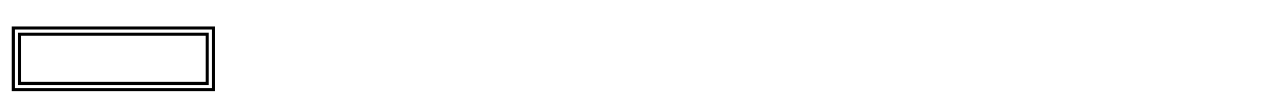

 $\overline{\mathcal{L}}$ L ١

## LS350/CS

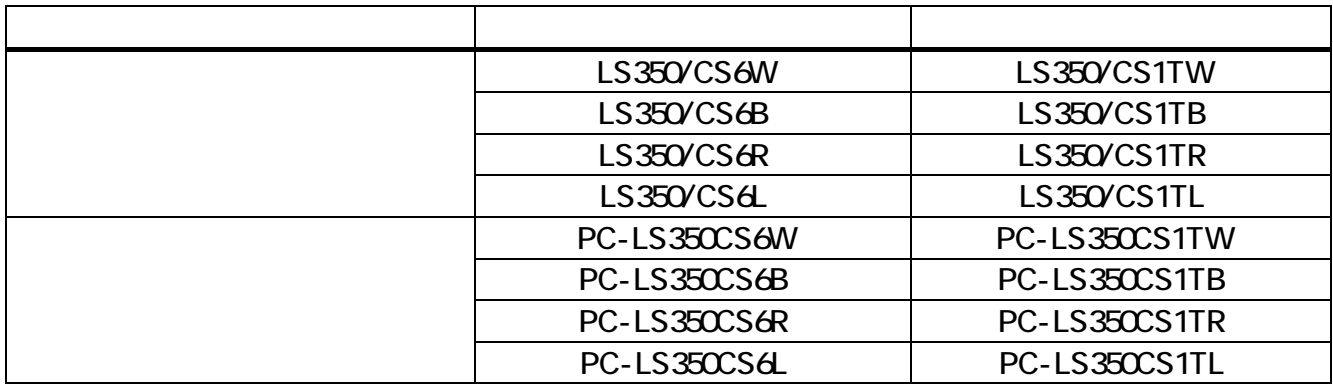

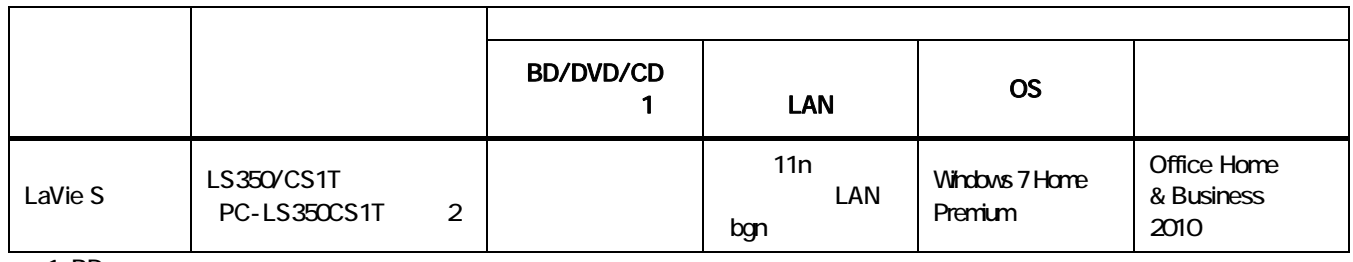

1 BD

 $2$ 

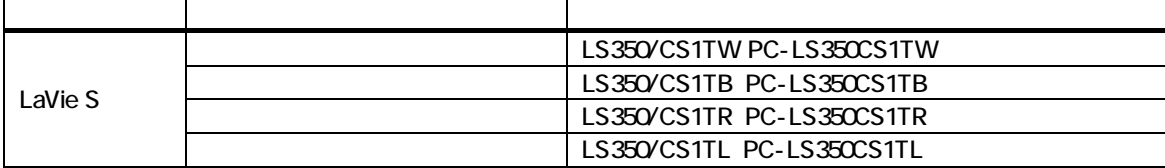

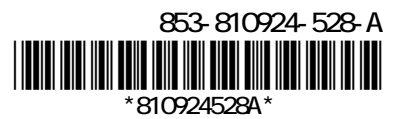

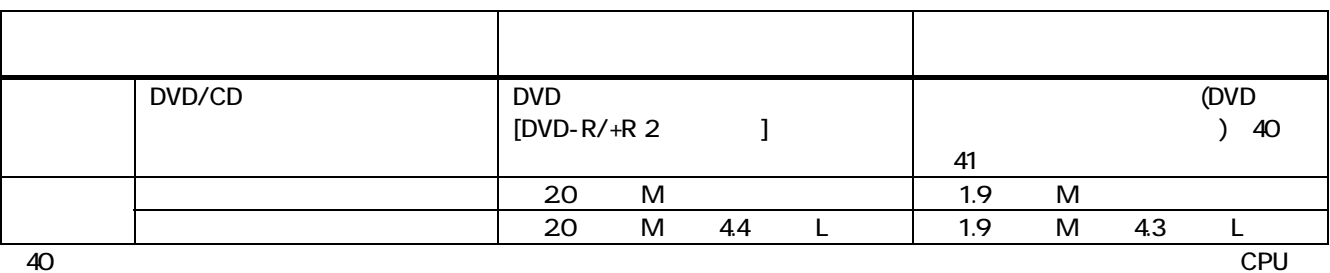

 $\overline{a}$  41  $\overline{a}$  AC  $\overline{a}$ 

http://it.jeita.or.jp/perinfo/committee/pc/0503dot/index.html

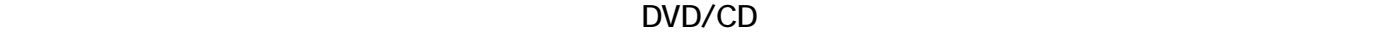

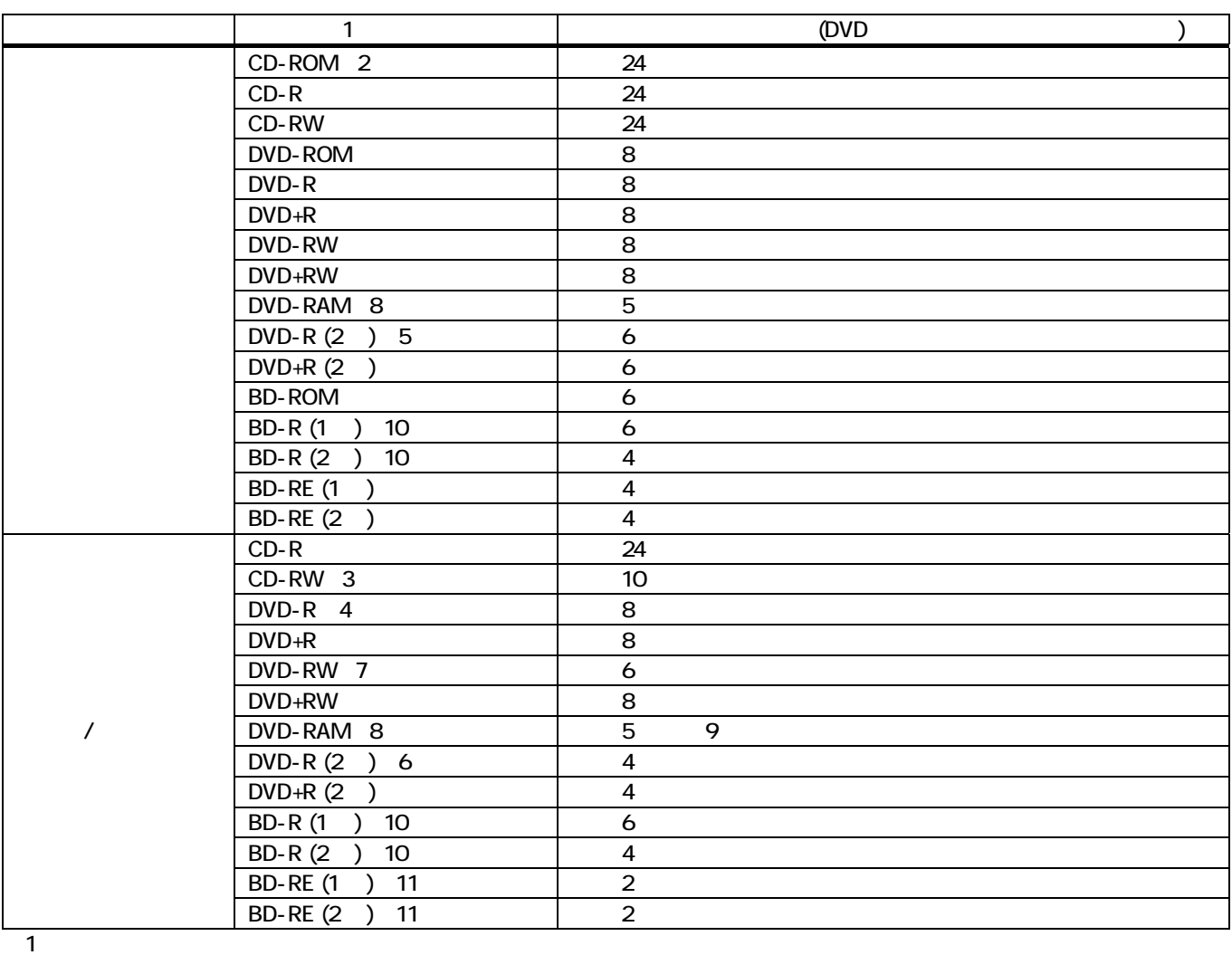

2: Super Audio CD and CD Layer CD Layer 3 Ultra Speed CD-RW 4:DVD-R DVD-R for General Ver.20/21 5: DVD-R(2 )  $6$  DVD-R $(2)$  DVD-R for DL Ver.3.0 7 DVD-RW DVD-RW Ver.1.1/1.2 8:DVD-RAM Ver.20/21/22 (4.7GB)

26GB) / 9 DVD-RAM12 10:BD-R Ver.1.1/1.2/1.3(LTH Type ) 11: BD-RE Ver.21

DVD-RAM Ver.1 (

ſ L L  $\zeta$ 

 $\blacksquare$  1: the contract of  $\blacksquare$  (JEITA) of  $\blacksquare$ 

 $NEB$ 

 $\blacksquare$ 

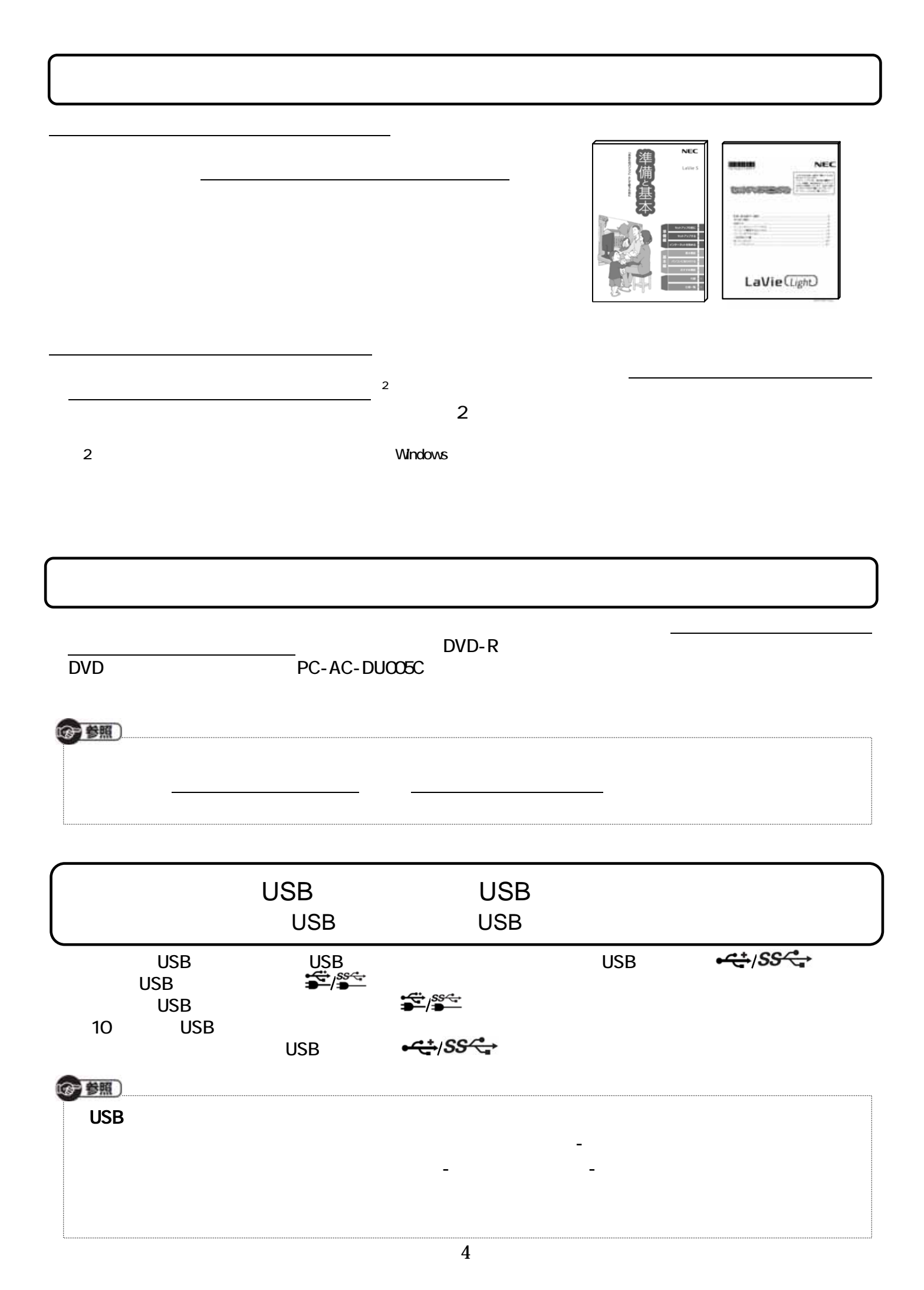